## knowledgeowl New feature drop: File Library List View Ø

Last Modified on 12/28/2022 12:24 pm EST

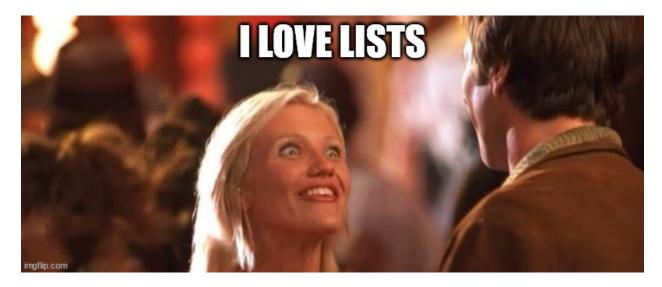

New features owl-ways make us pretty giddy around here, and as an avid user of File Library, I am particularly delighted to announce this one:

## We've added a List View display option to File Library!

List View lets you:

- Select all files on a page that match the filter/search combo so you can Bulk Label, Delete, or Restore them
- View file size, date created, date last modified (if active) or date deleted (if deleted)
- Sort (both ascending and descending) by: file name, type, size, date created, and last modified (if active) or date deleted (if deleted)

Here's a quick sample of what it looks like:

Edit Bulk Label 🗍 Delete

Files per page: 20 50 100 Display Mode: 🎬 듣

| <u>Name</u>                              | Labels                                                                                                    | <u>Type</u> | Size | Date Created         | Last Modified        |
|------------------------------------------|----------------------------------------------------------------------------------------------------|-------------|------|----------------------|----------------------|
| Iinus-bw-main-on-dark.svg                | Inus     Image: Straight of the second second | SVG         | 3 KB | 05/13/2019<br>9:53am | 05/13/2019<br>9:53am |
| Iinus-bw-main-on-light.svg               | Innus     Image: Strain Strain  | SVG         | 3 KB | 05/13/2019<br>9:53am | 05/13/2019<br>9:53am |
| □ linus-bw-simpler-alternate-on-dark.svg | Image: Second system         Image: Second system                                                                                                    | SVG         | 4 KB | 05/13/2019<br>9:53am | 05/13/2019<br>9:53am |
| Iinus-bw-simpler-alternate-on-light.svg  | Inus         Image: Specific stress         Image: Specific stress                                                                                                    | SVG         | 4 KB | 05/13/2019<br>9:53am | 05/13/2019<br>9:53am |
| Inus-for-footer.svg                      | © linus<br>© brand asset<br>© logo<br>And 1 more                                                                                                    | SVG         | 5 KB | 05/03/2021<br>4:30pm | 05/03/2021<br>4:30pm |

To check it out for yourself, head to Library > Files. Look for the new Display Mode selector next to the Files per page. Click the list icon. And behold!

And if you're auditing or updating files soon, I've worked up a quick comparison of the strengths of each File Library view that might be helpful: Which File Library view should I use?

Happy file library list-ing!